Nivel 3 • Análisis • Funciones • Teoría (04)

## **Uso del nombre de una función**

- ✱ En muchas ocasiones es más sencillo manejar una o más funciones poniéndole un nombre a cada una.
- ✱ Las funciones se pueden nombrar con cualquier letra de cualquier alfabeto e incluso con cualquier otro signo.
- ✱ El nombre de la función se puede usar para dar su expresión analítica.
- ✱ **Ejemplo**: la función con expresión analítica y=2x+1 se podría llamar «A».
	- Entonces, se puede escribir  $A(x)=2x+1$ .
	- La expresión «A(x)» se lee «A **de** equis».
	- Es posible escribir también  $y = A(x)$ , sin ver la expresión analítica; esta notación se usa para indicar que el valor de «y» depende del de la «x».
- ✱ Observa que esta manera de escribir ya la usamos con los polinomios. Ahora la estamos generalizando.

## **Cálculos con funciones usando los nombres**

Es importante que te acostumbres a usar los nombres de las funciones y cómo hacerlo para calcular valores de la función, porque es uno de los usos más habituales de los nombres.

## **Enunciados**

Usando las funciones  $B(x) = \frac{x}{2}$ 2 ,  $C(x)=x^2-4$  y  $D(x)=-x+5$ , se pide:

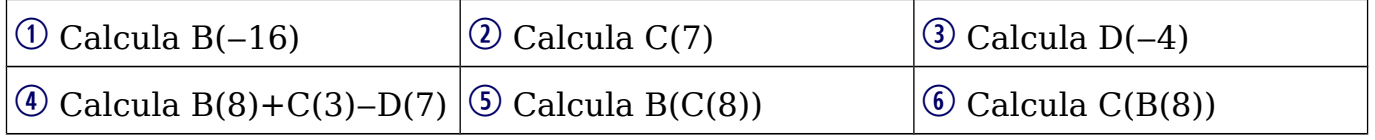

Resuelve las siguientes ecuaciones:

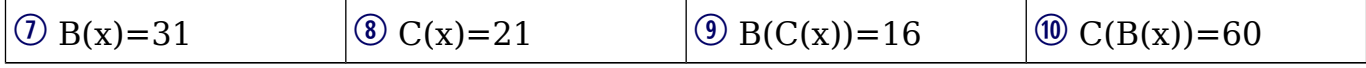

 $\Phi$  B(8)+C(3)–D(7)=4+5–(-2)=11

6  $C(B(8))=C(4)=12$ 

## **Resoluciones**

$$
\begin{array}{ll}\n\textcircled{1} & B(-16) = \frac{-16}{2} = -8 \\
\textcircled{2} & C(7) = -7^2 - 4 - 49 - 4 - 45 \\
\textcircled{3} & C(8) = -12 \\
\textcircled{4} & D(8) + C(3) - D(7) = 4 \\
\textcircled{5} & B(C(8)) = B(60) = 30\n\end{array}
$$

$$
Q \quad C(7) = 7^2 - 4 = 49 - 4 = 45
$$

$$
D(-4) = -(-4) + 5 = 4 + 5 = 9
$$

$$
\textcircled{1} \quad B(x)=31 \Rightarrow \frac{x}{2}=31 \Rightarrow x=62
$$

$$
\textcircled{\$} \quad C(x) = 21 \Rightarrow x^2 - 4 = 21 \Rightarrow x^2 = 25 \Rightarrow x = \begin{bmatrix} 5 \\ -5 \end{bmatrix}
$$

**9** B(C(x))=16 ⇒  $\frac{C(x)}{2}$  $\frac{(x)}{2}$ =16  $\Rightarrow$  C(x)=32  $\Rightarrow$  x<sup>2</sup>-4=32  $\Rightarrow$  x<sup>2</sup>=36  $\Rightarrow$  x=  $\begin{bmatrix} 6 \\ -6 \end{bmatrix}$ −6

$$
\textcircled{1} \quad \text{C(B(x))=60} \Rightarrow \text{C}\left(\frac{x}{2}\right) = 60 \Rightarrow \left(\frac{x}{2}\right)^2 - 4 = 60 \Rightarrow \left(\frac{x}{2}\right)^2 = 64 \Rightarrow \frac{x}{2} = \begin{bmatrix} 8\\ -8 \end{bmatrix} \Rightarrow x = \begin{bmatrix} 16\\ -16 \end{bmatrix}
$$

**Nota**: los pasos señalados con «**⇒**» son especialmente difíciles, estúdialos.